# **AbulÉdu - Bug #1610**

# **pas de wifi**

03/09/2011 15:32 - Jean-Louis Frucot

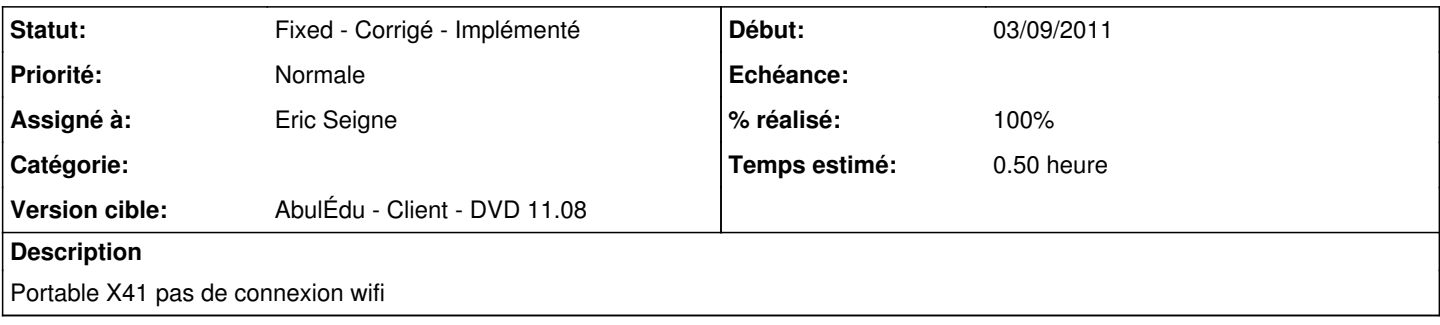

## **Historique**

#### **#1 - 06/09/2011 23:49 - Eric Seigne**

*- Statut changé de New - Nouveau à Assigned - En cours*

- *Assigné à mis à Eric Seigne*
- *% réalisé changé de 0 à 90*
- *Temps estimé mis à 0.50*

J'ai ajouté les paquets suivants (histoire de profiter du retour de bug pour anticiper pour d'autres modèles):

apt-get install linux-wlan-ng-firmware libertas-firmware linux-firmware-nonfree nouveau-firmware linux-firmware

si tu peux essayer de faire de même et me dire si ton X41 a du wifi après ça serait super ça permettrait de valider ça avant de créer un nouveau dvd :)

Merci encore, Éric

#### **#2 - 07/09/2011 15:11 - Jean-Louis Frucot**

Fait, ça marche !

## **#3 - 08/09/2011 21:19 - Eric Seigne**

ok merci je laisse le ticket ouvert pour ne le fermer qu'à la prochaine release du DVD

#### **#4 - 09/09/2011 12:35 - Eric Seigne**

ajouter aussi le paquet b43-fwcutter pour les lenovo s10-2 (et autres qui ont une puce broadcom)

#### **#5 - 09/09/2011 17:38 - Eric Seigne**

- *Statut changé de Assigned En cours à Fixed Corrigé Implémenté*
- *% réalisé changé de 90 à 100*

C'est fait, à priori on ratisse large :)

# **#6 - 10/11/2016 22:16 - Francois Audirac**

Dans le cas d'un serveur 11.08 et des clients lourds en 11.08, j'ai résolu le problème en installant le pilote "firmware-b43-lpphy-installer" et

"b43-fwcutter" trouvé dans les dépots Debian sur wheezy : <https://packages.debian.org/wheezy/firmware-b43-lpphy-installer> <https://packages.debian.org/wheezy/b43-fwcutter>

J'ai ensuite suivi la procédure pour déployer le pilote dans les clients lourds et c'est passé ! Le wifi est maintenant reconnu et opérationnel. La référence de ma puce est : 14e4:4315 Portable ENR : Lenovo S10-2

Je précise que j'ai du désinstaller le firmware "firmware-b43-installer" qui ne fonctionnait pas chez moi.